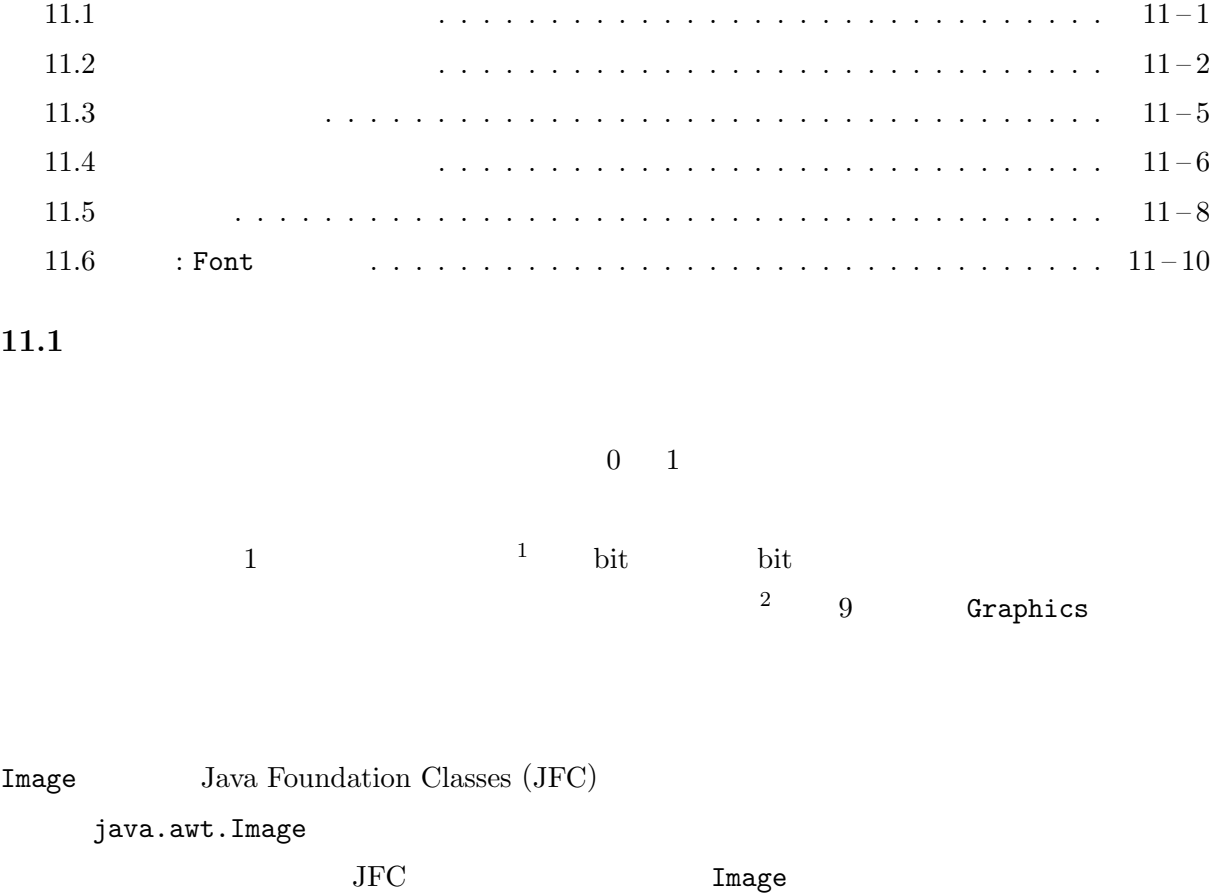

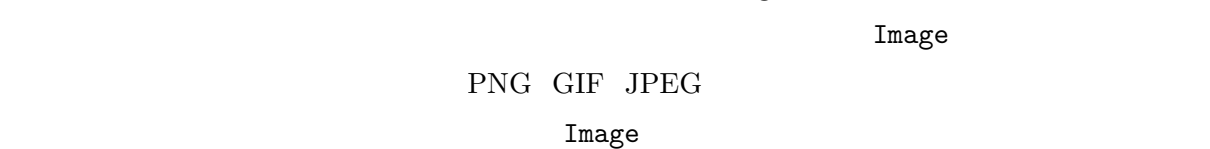

 $\rm GUI$  (

) Image

 $Image$ 

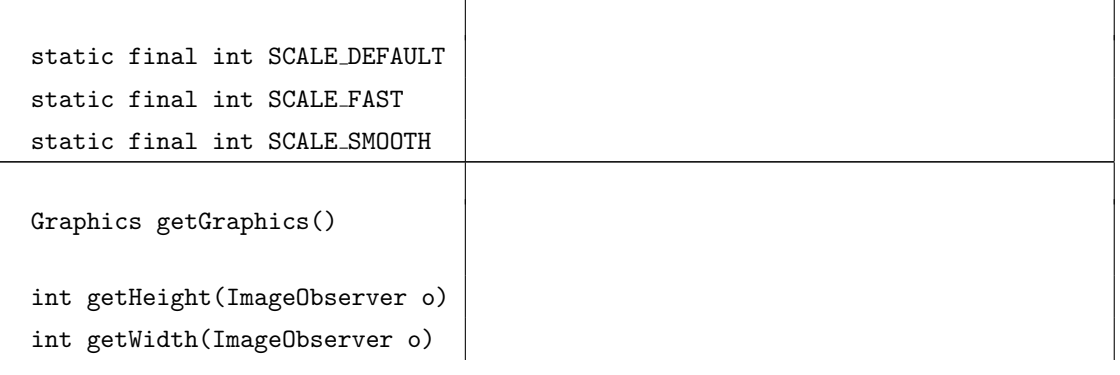

 $\frac{1}{1}$  9

 $2$ 

 $($ 

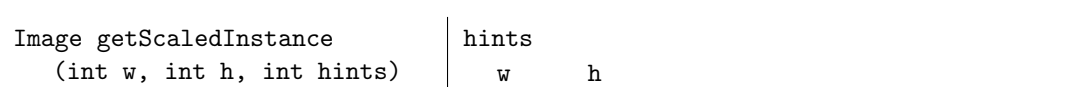

Image 型のオブジェクトは、Graphics クラスの次のようなインスタンスメソッドを使って画面

 $Graphics$ 

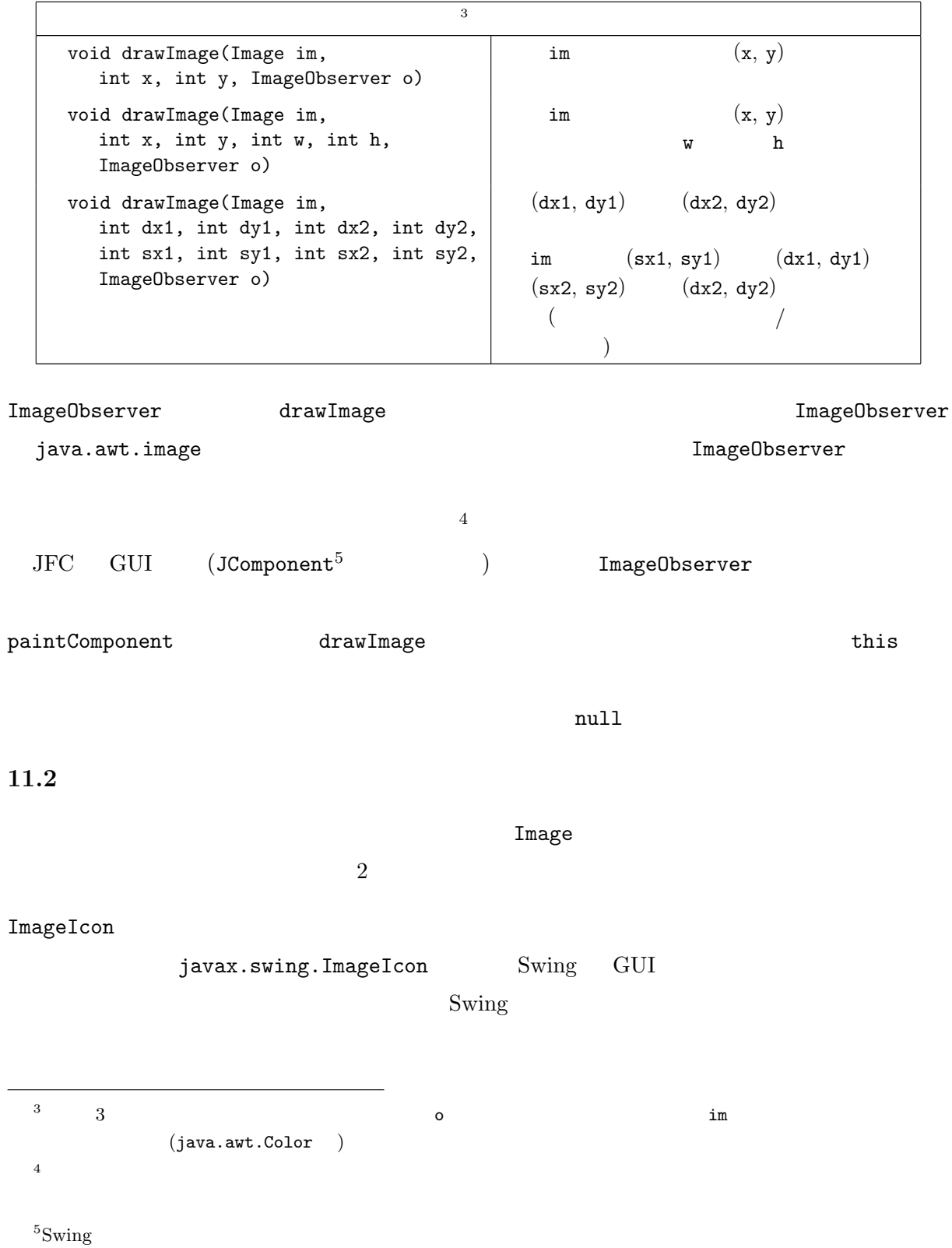

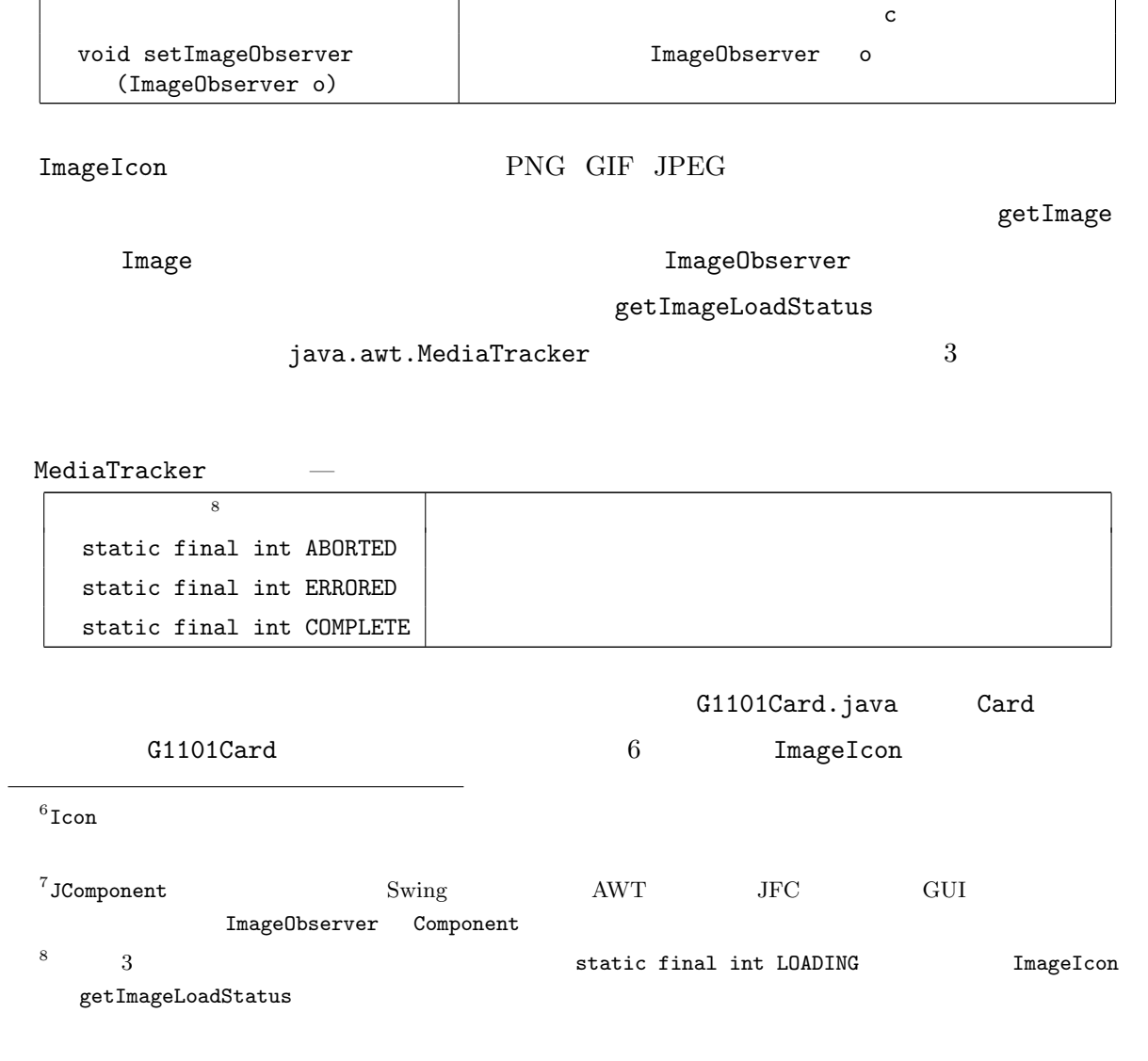

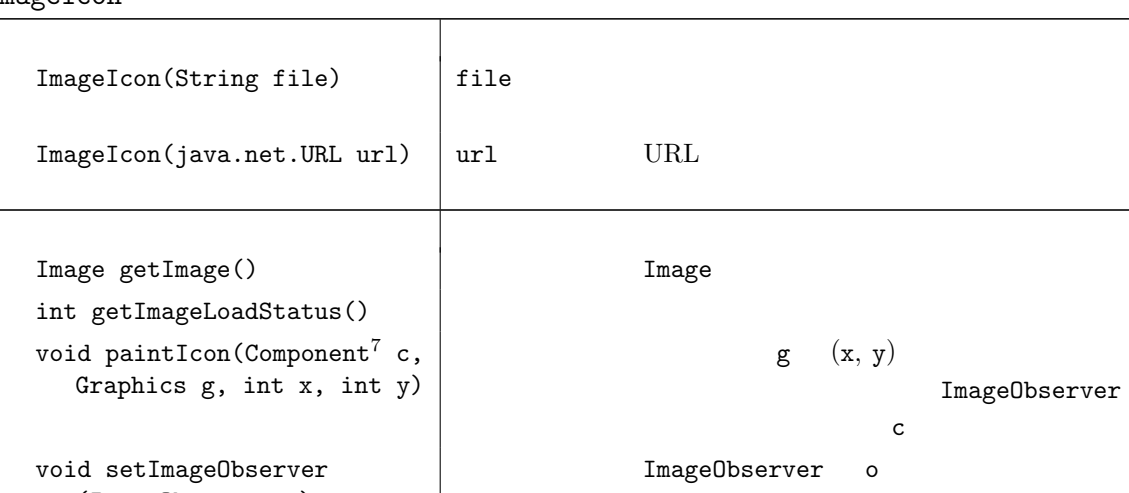

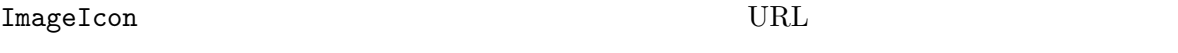

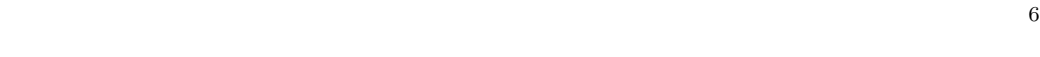

javax.swing.Icon  $\overline{a}$ 

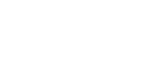

ImageIcon

インスタンスは、直接 Image として働くことはできませんが、そのアイコンから getImage という

 $\mathbf{Image}$ 

ImageIcon —

**Card.png card.png** 2000 and 2000 and 2000 and 2000 and 2000 and 2000 and 2000 and 2000 and 2000 and 2000 and 200 img extending the paintComponent paintComponent was also been been been as  $p$  $(21)$ getWidth getHeight  $\text{GUI}$  $\frac{1}{2}$  int  $\frac{9}{2}$ — G1101Card.java – 1 import java.awt.\*; 2 import javax.swing.ImageIcon; 3 import jp.ac.ryukoku.math.graphics.\*; 4 5 class G1101Card extends Card { 6 static Image img = new ImageIcon("card.png").getImage(); 7 8 G1101Card() { 9 super(); 10 }  $\begin{array}{c} 11 \\ 12 \end{array}$ 12 G1101Card(Suit suit, Rank rank) { 13 super(suit, rank); 14 } 15 16 protected void paintComponent(Graphics g) { 17 if (isFacedUp()) { 18 super.paintComponent(g); 19 return; 20 } 21 g.drawImage(img, 0, 0, getWidth(), getHeight(), null); 22 } 23 24 public static void main(String[] args) { 25 GameFrame f = new GameFrame(); 26 f.add(new G1101Card()); 27 } 28 }

card.png PNG

ImageIO *ImageIO*  $\frac{1}{2}$  iavax.imageio.ImageIO *read* exactly read that  $\alpha$  read  $\alpha$ 

BufferedImage Image

ImageI0

static BufferedImage read(java.io.File file)  $file$ BufferedImage 9 and  $80 \times 120$ 

 $120$ 

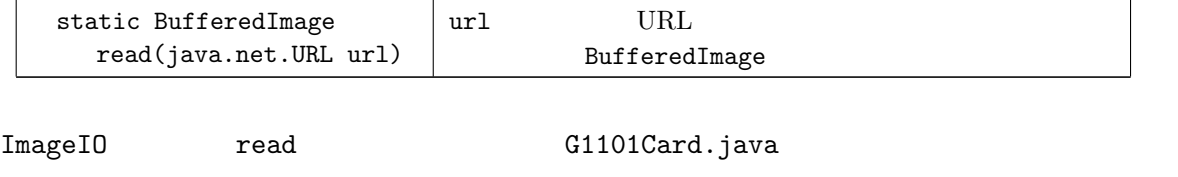

PNG GIF JPEG Windows BMP

and The League Indiana Controller G1101Card.java 1 import java.awt.\*; 2 import java.io.\*; 3 import javax.imageio.ImageIO; 4 import jp.ac.ryukoku.math.graphics.\*; 5 6 class G1101Card extends Card { 7 static final String imgFile = "card.png"; 8 static Image img; 9 10 /\* \*/ 11 static { 12 try { 13 **img = ImageIO.read(new File(imgFile));** 14 } catch (IOException e) { 15 System.err.println(e.getMessage()); 16 System.err.println(" " 17  $+$  imgFile  $+$  "  $\qquad$ "); 18 System.exit(1); 19 } 20 }  $21$  :

## $11.3$

ImageIO を利用するように書き換えた G1101Card.java 11 19 行目は、クラス初期化子と呼 static { ✄ ✂ ¡ 文の並び✁ }  $\mathbf 1$ 13 ImageIO read java.io.File  $\frac{1}{2}$  img new File( ✄ ✂ ¡  $\overline{\phantom{a}}$ ) ✄ ✂ ¡  $\overline{\phantom{a}}$ File read read  $\alpha$ ,  $\alpha$ ,  $\beta$  ava.io.IOException  $\frac{10}{12}$  18 try card.png  $10$   $Pile$ 

## 11.4

4 (exceptions)  $Java$ java.lang.Throwable (throw)  $(Throughout)$  $($ Throwable  $\cdots$  $-$  Error  $\cdots$  JVM  $L$  Exception  $\cdots$  $-$  RuntimeException  $\cdots$  Java - NullPointerException …. null  $-$  ArrayIndexOutOfBoundsException  $\cdots$  $-$  NumberFormatException  $\cdots$  $(Interger$  parseInt  $)$ ClassCastException ····<br>(  $($   $)$ - ArrayStoreException …  $\mathcal{L}$  IllegalArgumentException  $\cdots$ - InterruptedException … java.io.IOException … throw NullPointerException ArrayIndexOutOfBoundsException Java  $\text{Jawa}$   $\text{Jawa}$  $Java$ throw ✄ Throwable  $\qquad$  ;  $\vert$ throw throw new IllegalArgumentException("");  $11$  java.lang  $1$ 

## Throwable

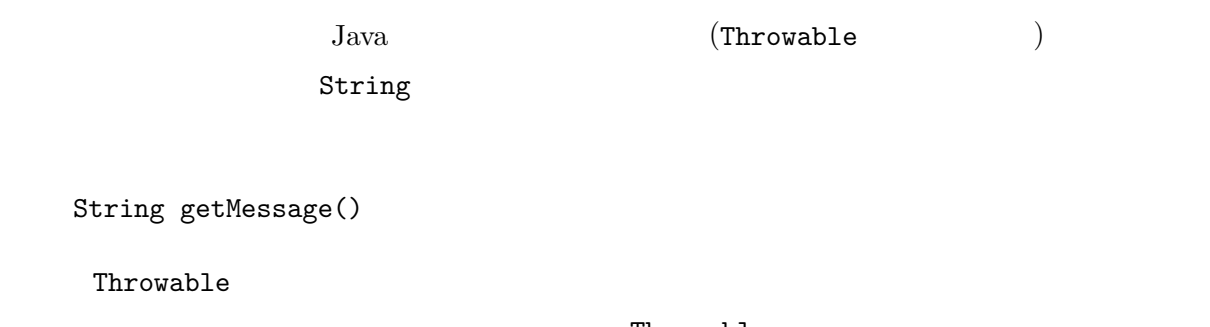

Throwable

throws  $\sim$ 

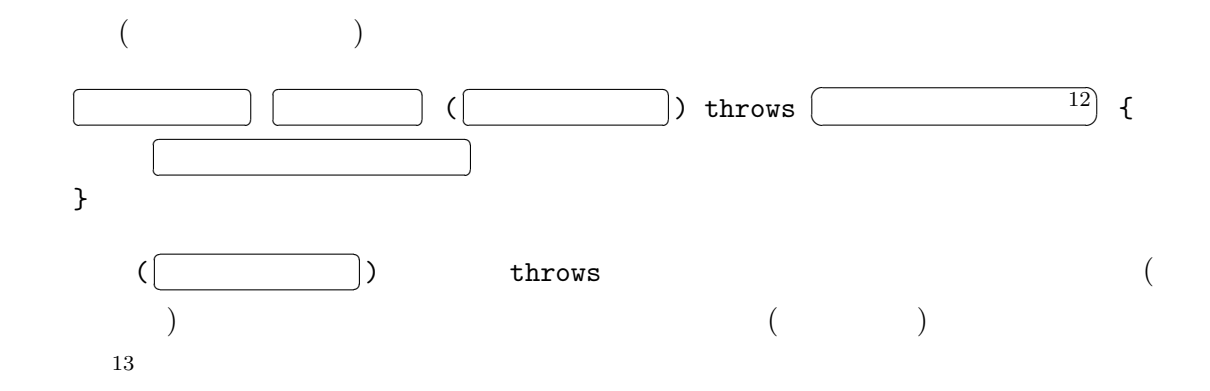

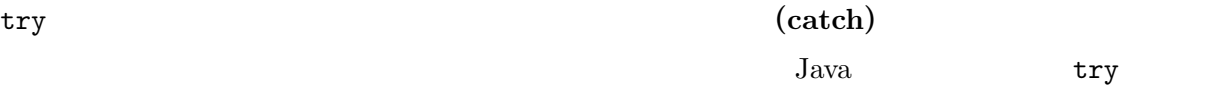

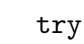

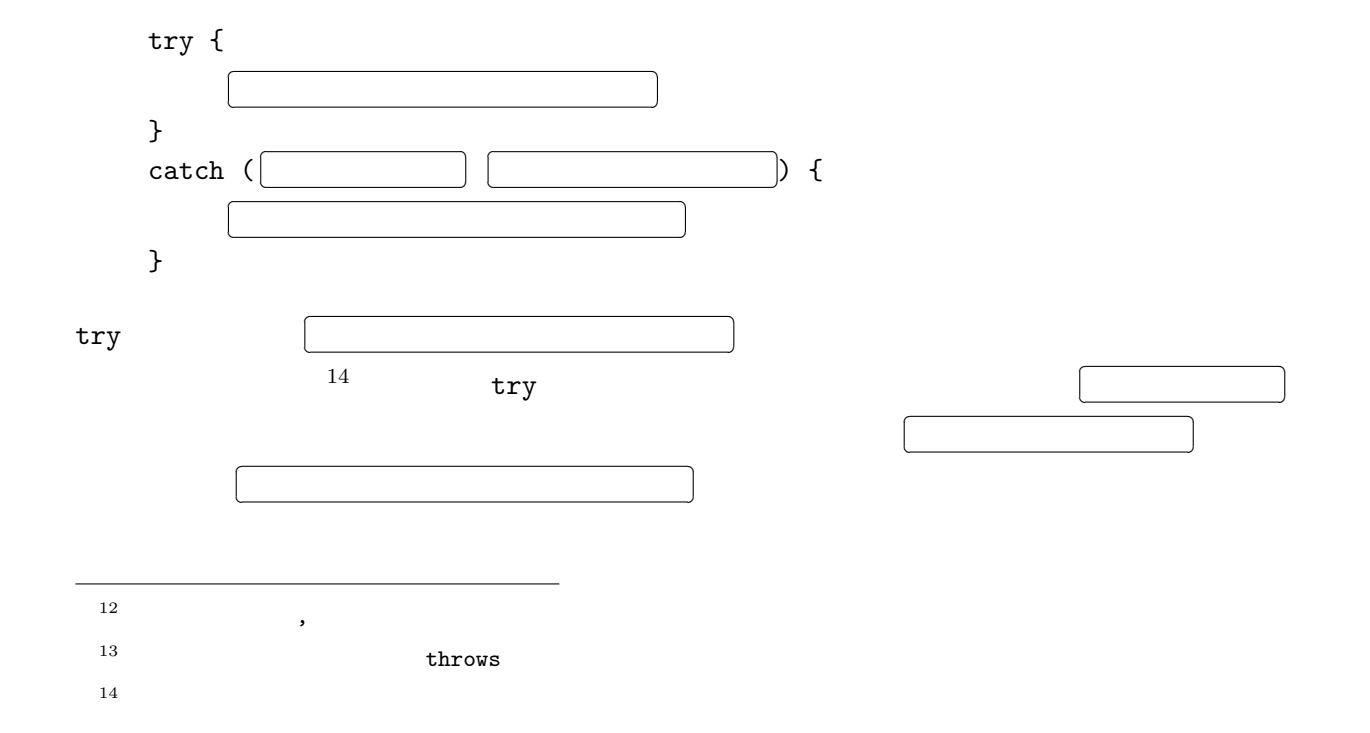

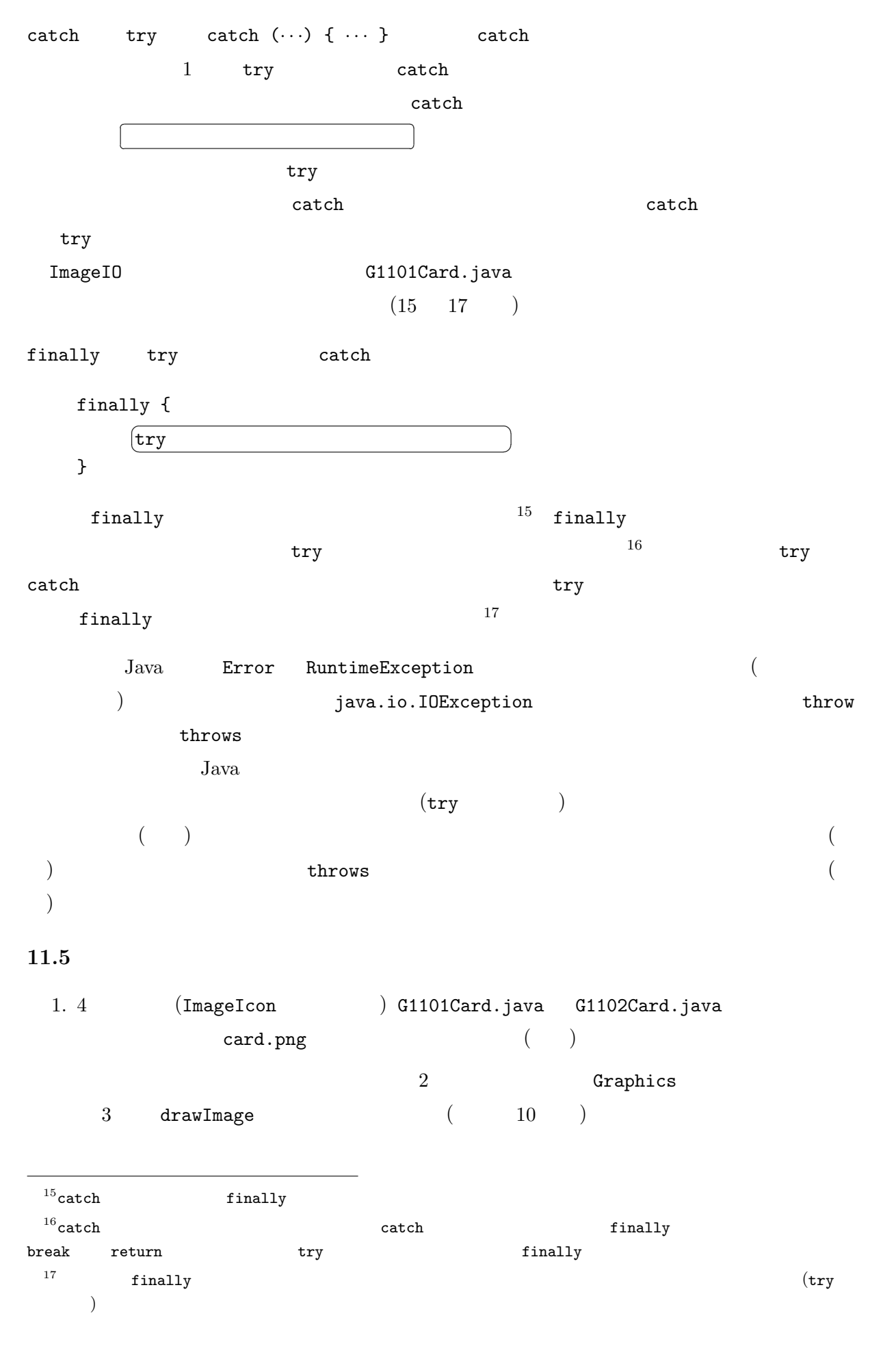

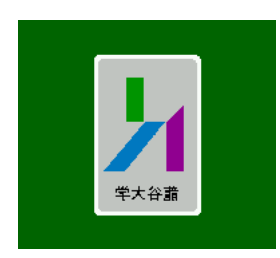

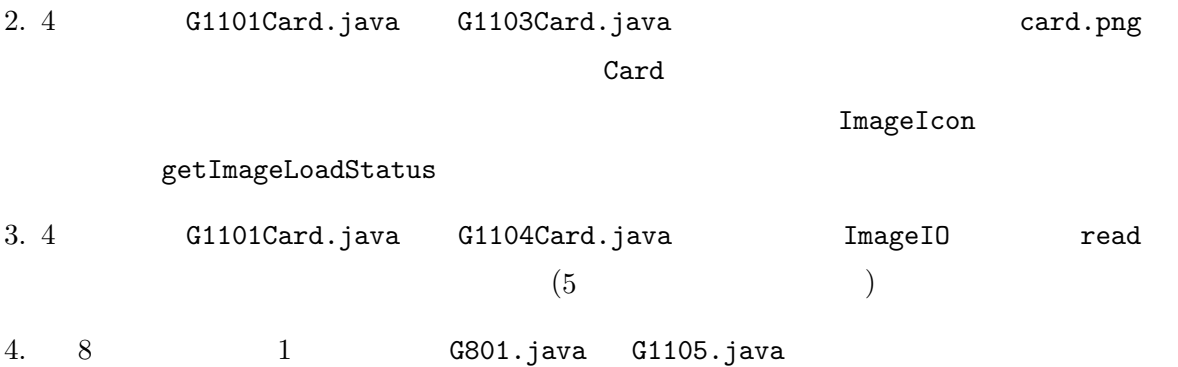

## \$ java G1105 D13 A8 HK C100 S1

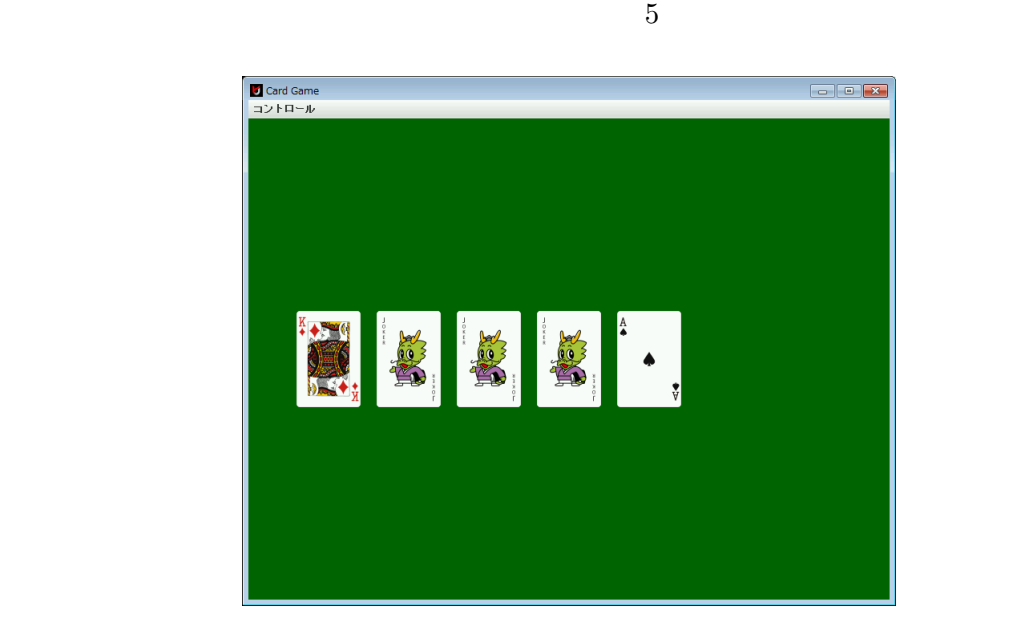

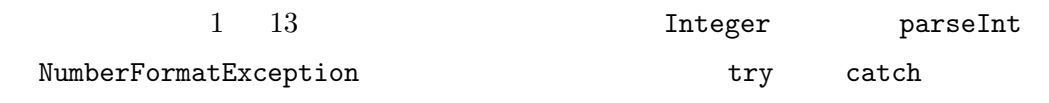

 $\overline{\mathbf{11}}$ 

 $11.6$  : Font Graphics Graphics **Graphics Graphics** drawString void setFont(Font f) java.awt.Font Font (2008) (2008) きょうかい しょうかい しょうかい しょうかい しょうかい しょうかい しょうかい しょうかい しょうかい しょうかい しょうかい Font(String name, int style, int size) name<sup>c</sup> descriptions in the size size  $\mathop{\rm sign}(S)$ 1  $1/72$  inch<sup>18</sup>  $\begin{array}{ccc} \text{1} & \text{1} & \text{2} & \text{3} & \text{4} & \text{5} & \text{6} & \text{6} & \text{7} & \text{8} & \text{8} & \text{9} & \text{10} & \text{11} & \text{12} & \text{13} & \text{14} & \text{15} & \text{16} & \text{17} & \text{18} & \text{19} & \text{10} & \text{17} & \text{18} & \text{19} & \text{19} & \text{10} & \text{10} & \text{17} & \text{18} & \text{19} & \$ name "Courier New" Java  $19$ トが分からない場合は、Font クラスの以下のクラス変数の値を使用して、論理フォントと呼ばれ Java van Salari (1999) and David Salari (1999) and David Salari (1999) and David Salari (1999) and David Salari (1999) and David Salari (1999) and David Salari (1999) and David Salari (1999) and David Salari (1999) and Dav  $SERIF$  (serif) SANS\_SERIF (serif) MONOSPACED DIALOG DIALOG\_INPUT  ${\tt style} \hspace{1cm} {\tt style} \hspace{1cm} {\tt style} \hspace{1cm}$ PLAIN BOLD **ITALIC** new Font(Font.DIALOG, Font.BOLD | Font.ITALIC, 32) 80LD ITALIC | (  $)$  $181$  inch 25.4 mm 19<br> **GraphicsEnvironment** static GraphicsEnvironment getLocalGraphicsEnvironment() Font[] getAllFonts()  $^{20}\text{Java}$